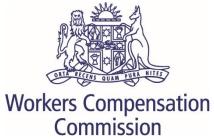

# **ONLINE LODGMENT PORTAL**

# **GENERAL USER GUIDE**

## Contents

| Registration and Login                       |
|----------------------------------------------|
| Super Users                                  |
| Menus                                        |
| Home Page                                    |
| New Application/Form page7                   |
| Files page9                                  |
| Diary page11                                 |
| Completing a Form/Application                |
| Mandatory fields                             |
| Not for use fields                           |
| Help Text                                    |
| Navigating pages in a form                   |
| Selecting issues in dispute12                |
| Saving draft forms                           |
| Submitting forms                             |
| Supporting documents 14                      |
| Lodge submissions and other correspondence15 |
| Access documents produced under direction16  |
| Adding Counsel                               |

## Registration and Login

To access files, you will need to register as a user.

The platform is available at <a href="https://online.wcc.nsw.gov.au">https://online.wcc.nsw.gov.au</a>

| Worl                       | kers Compensation<br>Commission                                                                                                    |
|----------------------------|----------------------------------------------------------------------------------------------------|
| Login to the Online Lodgem |                                                                                                    |
| Email Address              | <b>2</b>                                                                                                    |
| Password                   |                                                                                                    |
| Terms and Conditions       | <ul> <li>In using the Workers Compensation Commission digital service delivery platform you:         <ul> <li>are responsible for any activity conducted under your username (email address);</li> <li>will avoid any activity that may compromise the security and stability of the platform, its supporting technology and data contained within;</li> <li>accept that the Commission is not responsible for loss of any unsaved information;</li> <li>acknowledge that the platform may not be available at all times or at any</li> </ul> </li> </ul> |
| 🛃 Register                 | ■ Reset Password Degin                                                                                                    |

Enter your email address and click on Register. <u>The email address you register with, must be the</u> <u>email address included in the contact details on any form you lodge, for you to be able to view</u> <u>that matter in the portal.</u>

You will receive a return email with a link to complete the registration process, including creation of a password.

You can also reset your password from this page.

The following screen will allow you to enter your details:

| Workers<br>Compensation<br>Commission | Logout                                                                                                    |
|---------------------------------------|----------------------------------------------------------------------------------------------------|
| 💄 User Profi                          | le Save                                                                                                    |
| User Details                          |                                                                                                    |
| Are you a                             | © Worker ⊙ Insurer/Scheme Agent ⊙ Legal Representative ⊙ Barrister/Counsel                                                                                                    |
| Surname                               |                                                                                                    |
| Given Name(s)                         |                                                                                                    |
| Title                                 | Other Title                                                                                                    |
| Date of Birth                         |                                                                                                    |
| Gender                                | Male      Female      Other     Other |
|                                       |                                                                                                    |
| Contact Details                       |                                                                                                    |
| Business Phone                        |                                                                                                    |
| Mobile Phone                          | I consent to receive SMS reminders from the Commission regarding appointments, etc.                                                                                                    |
| Email                                 | listya86@gmail.com                                                                                                    |
|                                       | DX Address                                                                                                    |
| Postal Address                        |                                                                                                    |
|                                       |                                                                                                    |
| Suburb                                | State Postcode                                                                                                    |
|                                       | International Address Country Australia                                                                                                    |
|                                       | E Save                                                                                                    |

#### *Note: Date of Birth only required if registering as a worker*

You can consent to receiving SMS reminders about upcoming proceedings by adding your mobile phone number and checking the consent box.

Once you have lodged a form via the portal, you will be able to see all active matters where you are either the worker (if the Commission has your email address registered with an application), or the contact person for an insurer, or a legal representative of a party.

#### Super Users

Organisations, including insurers and legal representatives, can set up two Super Users (see below). A Super User can see all files for all contacts in their organisation by expanding on the users name in the Files section.

| Workers<br>Compensation<br>Commission          | 🖀 Home            | 🗅 New Application/Form -                   | 🕞 Files            | 🛗 Diary         | 🛔 User Profile               | 🕞 Logout              |
|------------------------------------------------|-------------------|--------------------------------------------|--------------------|-----------------|------------------------------|-----------------------|
| 📽 Organisat                                    | ions              |                                            |                    |                 |                              |                       |
| You have been linked to the follo<br>for.      | wing Organisatior | is which have not yet been assigned a Supe | r User. Select the | e Organisations | you would like to assign you | rself as a Super User |
| ,<br>Organisations where no Sup                | er User has been  | nominated                                  |                    |                 |                              |                       |
| <ul> <li>Test Lawyers (Smith, Jane)</li> </ul> |                   |                                            |                    |                 |                              |                       |
|                                                |                   |                                            |                    |                 |                              | 🖺 Save                |

If you wish to change the Super Users, details should be emailed to the Commission by a senior representative of the organisation.

## Menus

#### Home Page

Once you have logged in, the home page will be displayed.

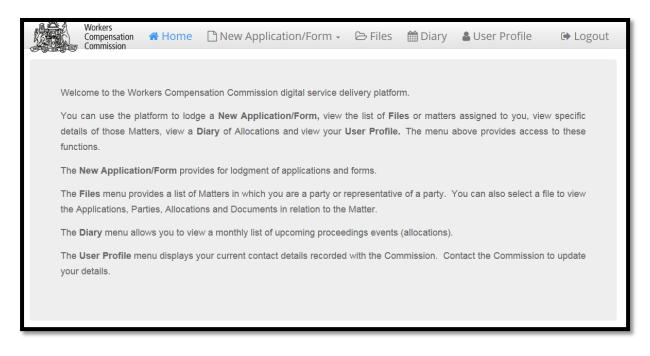

Use the tabs at the top of the home page to navigate to other menus.

### New Application/Form page

From the drop-down menu, you can choose a new application/form to lodge.

| Workers<br>Compensation A Home<br>Commission                                                             | New Application/Form →       ▷ Files                                                             |  |  |  |  |  |  |
|----------------------------------------------------------------------------------------------------|--------------------------------------------------------------------------------------------------|--|--|--|--|--|--|
| 0,000                                                                                                    | Form 1 - Application for an Expedited Assessment                                                 |  |  |  |  |  |  |
|                                                                                                    | Form 1A - Application to Revoke an Interim Payment Direction                                     |  |  |  |  |  |  |
| Welcome to the Workers Compen-                                                                           | Form 2 - Application to Resolve a Dispute                                                        |  |  |  |  |  |  |
| · · · · · · · · · · · · · · · · · · ·                                                                    | Form 2D - Application in Respect of Death of Worker                                              |  |  |  |  |  |  |
| You can use the platform to lodg Form 6 - Application to Resolve a Workplace Injury Management Dispute   |                                                                                                  |  |  |  |  |  |  |
| details of those Matters, view a 🛙 Form 7 - Application for Assessment by an Approved Medical Specialist |                                                                                                  |  |  |  |  |  |  |
| functions. Form 9 - Application to Appeal Against the Decision of an Arbitrator                          |                                                                                                  |  |  |  |  |  |  |
| Form 10 - Application to Appeal Against the Decision of an Approved Medical Specialist                   |                                                                                                  |  |  |  |  |  |  |
| The New Application/Form provi<br>Form 11 - Direction for Access to Information and Premises             |                                                                                                  |  |  |  |  |  |  |
| The Files menu provides a list of Form 11B - Application to Cure a Defective Pre-Filing Statement        |                                                                                                  |  |  |  |  |  |  |
| the Applications, Parties, Allocatio Form 11C - Application for Mediation of a Work Injury Damages Claim |                                                                                                  |  |  |  |  |  |  |
|                                                                                                    | Form 11E - Application to Strike Out a Pre-Filing Statement                                      |  |  |  |  |  |  |
| The <b>Diary</b> menu allows you to view                                                                 | Form 15 - Application for the Assessment of Costs                                                |  |  |  |  |  |  |
| The <b>User Profile</b> menu displays y                                                                  | Form 15A - Application for the Assessment of Costs                                               |  |  |  |  |  |  |
| your details.                                                                                            | Form 15B - Application for the Assessment of Costs                                               |  |  |  |  |  |  |
| ,                                                                                                    | Form 20 - Miscellaneous Application                                                              |  |  |  |  |  |  |
|                                                                                                    | Form 1B - Reply to Application for Expedited Assessment                                          |  |  |  |  |  |  |
|                                                                                                    | Form 2A - Reply to an Application to Resolve a Dispute                                           |  |  |  |  |  |  |
|                                                                                                    | Form 2C - Application to Admin Late Documents                                                    |  |  |  |  |  |  |
|                                                                                                    | Form 7A - Response to application for medical assessment                                         |  |  |  |  |  |  |
|                                                                                                    | Form 9A - Notice of Opposition to Appeal Against the Decision of an Arbitrator                   |  |  |  |  |  |  |
|                                                                                                    | Form 10A - Notice of Opposition to Appeal Against the Decision of an Approved Medical Specialist |  |  |  |  |  |  |
|                                                                                                    | Form 11D - Response to an Application for Mediation of a Worker Injury Damages Claim             |  |  |  |  |  |  |
|                                                                                                    |                                                                                                  |  |  |  |  |  |  |

Some forms can only be added from within an existing matter/file. This includes the following forms:

- Form 4 Certificate of Service
- Form 2B Application to Join a Party to Proceedings
- Form 8 Direction for Production
- Form 8B Summons to Attend
- Form 13 Application for Leave to Refer a Question of Law
- Form 14A Agreement to Discontinue Proceedings
- Form 14B Election to Discontinue Proceedings

Click on the form you want to lodge – a new form will open with the relevant Notice to Parties.

| Compensation A Home                                                                                                    | e 🗋 New Ap                                                                 | plication/Form +                                                                      | 🕞 Files                                     | 🛗 Diary                        | å User Profile                 | 🕩 Logout     |
|----------------------------------------------------------------------------------------------------|----------------------------------------------------------------------------|---------------------------------------------------------------------------------------|---------------------------------------------|--------------------------------|--------------------------------|--------------|
| Form 2 - Notice to                                                                                                    | Parties                                                                    |                                                                                       |                                             |                                |                                |              |
|                                                                                                    | runcs                                                                      |                                                                                       |                                             |                                | 🖈 Save Draft                   | D Submit     |
| Pages +                                                                                                    |                                                                            |                                                                                       |                                             |                                | IX Save Drait                  | 💾 Submit     |
| Notice to Parties                                                                                                    |                                                                            |                                                                                       |                                             |                                |                                | 0            |
|                                                                                                    |                                                                            | NOTICE TO APPI                                                                        | ICANT                                       |                                |                                |              |
| Form 2 is the correct form to use for a dispute o                                                                                                    | r claim about:                                                             | Nonce to Arri                                                                         |                                             |                                |                                |              |
| <ul> <li>compensation for permanent impairment</li> </ul>                                                                                                    |                                                                            |                                                                                       |                                             |                                |                                |              |
| compensation for pain and suffering                                                                                                    |                                                                            |                                                                                       |                                             |                                |                                |              |
| <ul> <li>compensation for property damage</li> </ul>                                                                                                    |                                                                            |                                                                                       |                                             |                                |                                |              |
| domestic assistance                                                                                                    |                                                                            |                                                                                       |                                             |                                |                                |              |
| There are two forms available for referral of disp                                                                                                    | utes concerning week                                                       | ly payments and medical e                                                             | expenses.                                   |                                |                                |              |
| Use the table below to decide the appropriate for                                                                                                    | rm.                                                                        |                                                                                       |                                             |                                |                                |              |
|                                                                                                    |                                                                            |                                                                                       |                                             |                                |                                |              |
| Claim Type                                                                                                    | Form Type                                                                  | ]                                                                                     |                                             |                                |                                |              |
| Weekly benefits work capacity only                                                                                                    | Form 1                                                                     | ]                                                                                     |                                             |                                |                                |              |
| Weekly benefits up to 12 weeks <u>and/or</u> past medical expenses up to \$9,468.10*                                                                                                    | Form 1                                                                     |                                                                                       |                                             |                                |                                |              |
| Weekly benefits work capacity and past                                                                                                    | Form 2                                                                     | 1                                                                                     |                                             |                                |                                |              |
| medical expenses greater than \$9,468.10*<br>and/or any future medical expenses                                                                                                    |                                                                            |                                                                                       |                                             |                                |                                |              |
| Weekly benefits more than 12 weeks and/or                                                                                                    | Form 2                                                                     | -                                                                                     |                                             |                                |                                |              |
| past medical expenses greater than                                                                                                    |                                                                            |                                                                                       |                                             |                                |                                |              |
| \$9,468.10* <u>and/or</u> any future medical<br>expenses                                                                                                    |                                                                            |                                                                                       |                                             |                                |                                |              |
|                                                                                                    |                                                                            | ]                                                                                     |                                             |                                |                                |              |
| Please note that the amount of \$9,468.10 is sub                                                                                                    | ject to adjustment und                                                     | ler Division 6 of Part 3 of th                                                        | e 1987 Act.                                 |                                |                                |              |
| Form 2D is to be used for applications in respec                                                                                                    | t of the death of a wor                                                    | ker.                                                                                  |                                             |                                |                                |              |
| Failure to attach all relevant documents identifie                                                                                                    | d in this section will re                                                  | sult in your application bei                                                          | ng rejected by the                          | Commission                     |                                |              |
|                                                                                                    |                                                                            | NOTICE TO RESP                                                                        | ONDENT                                      |                                |                                |              |
| You have 21 days from the date of registration of                                                                                                    | f this application to re                                                   | spond by:                                                                             |                                             |                                |                                |              |
| <ul> <li>lodging a reply with the Commission, and</li> </ul>                                                                                                    |                                                                            |                                                                                       |                                             |                                |                                |              |
| <ul> <li>serving a sealed copy of the reply on each other<br/>If you do not respond to the application, the Con</li> </ul>                                                                                                    |                                                                            |                                                                                       |                                             |                                |                                |              |
| Employers should contact their workers comper                                                                                                    |                                                                            |                                                                                       |                                             | f.                             |                                |              |
|                                                                                                    |                                                                            | NOTICE TO PAR                                                                         | RTIES                                       |                                |                                |              |
| The application and the reply must accord with                                                                                                    | he Worker's Compens                                                        | ation Commission Rules 2                                                              | 011.                                        |                                |                                |              |
|                                                                                                    | PRIVA                                                                      | CY OF PERSONAL                                                                        | INFORMATIO                                  | ON                             |                                |              |
| The privacy of personal information is important<br>decisions about disputes or claims. The NSW w<br>The Commission may give personal information<br>Decisions by the Commission will generally be  <br>A person has a right to access their personal in | orkers compensation I<br>to another person or a<br>published, including on | aws permit the Commissio<br>agency (e.g. a doctor, a pa<br>the Internet, unless there | n to collect this in<br>rty, State Insuranc | formation.<br>>e Regulatory Au | thority) as required or author | ised by law. |
|                                                                                                    | *                                                                          | ን Save Draft                                                                          | 💾 Submit                                    |                                |                                | Next 🔊       |

## Files page

Click on the FILES tab to see a list of all applications/forms awaiting registration by the Commission and any active files.

|                                                                                                    | All items checked C Refrest<br>Details<br>Nww Medical Assessment<br>Nww Medical Assessment<br>C Refrest<br>Status Last Updated Expiring On |
|----------------------------------------------------------------------------------------------------|----------------------------------------------------------------------------------------------------|
| All items checked   • Listya Atikasari   2   Matter Number   Matter Number   Fiona Brown v Employers R Us   Green Medical Assessment   9/19   Fiona Brown v Employers R Us   Variable   9/19   Fiona Brown v Employers R Us   Green Medical Assessment   9/19   Fiona Brown v Employers R Us   Matter Number   Date Created   Application Type   Status   Listya Atikasari   19/12/14-000110   18/12/2019   Form 2 - Application to Resolve a Dispute                                                                                                    | Details New Medical Assessment New Medical Assessment C Refrest Status Last Updated Expiring On                                            |
| Recent Activities (2)         • Listya Atikasari       (2)         Matter Number       Matter Name       Details         9/19       Fiona Brown v Employers R Us       New Medical Assessment         9/19       Fiona Brown v Employers R Us       New Medical Assessment         9/19       Fiona Brown v Employers R Us       New Medical Assessment         9/19       Fiona Brown v Employers R Us       New Medical Assessment         9/19       Fiona Brown v Employers R Us       New Medical Assessment         9/19       Fiona Brown v Employers R Us       New Medical Assessment         Premporary Applications        New Medical Assessment         • Listya Atikasari       1          Matter Number       Date Created       Application Type       Status       Last         191214-000110       18/12/2019       Form 2 - Application to Resolve a Dispute       Draft       18/12 | Details<br>New Medical Assessment<br>New Medical Assessment<br>C Refres<br>Status Last Updated Expiring On                                 |
| Natter Number       Matter Name       Details         9/19       Fiona Brown v Employers R Us       Neor Medical Assessment         9/19       Fiona Brown v Employers R Us       Neor Medical Assessment         9/19       Fiona Brown v Employers R Us       Neor Medical Assessment                                                                                                    | New Medical Assessment New Medical Assessment C Refres Status Last Updated Expiring On                                                     |
| Matter Number       Matter Name       Details         9/19       Fiona Brown v Employers R Us       New Medical Assessment         9/19       Fiona Brown v Employers R Us       New Medical Assessment         9/19       Fiona Brown v Employers R Us       New Medical Assessment         9/19       Fiona Brown v Employers R Us       New Medical Assessment         Promporary Applications       Temporary Applications       New Medical Assessment         • Listya Atikasari       •       Status       Last         191214-000110       18/12/2019       Form 2 - Application to Resolve a Dispute       Draft       18/12                                                                                                    | New Medical Assessment New Medical Assessment C Refres Status Last Updated Expiring On                                                     |
| a/19 Fiona Brown v Employers R Us New Medical Assessment   a/19 Fiona Brown v Employers R Us New Medical Assessment   Temporary Applications •   • Listya Atikasari •   Matter Number Date Created Application Type Status Last   191214-000110 • 18/12/2019   Form 2 - Application to Resolve a Dispute Draft 18/12                                                                                                    | New Medical Assessment New Medical Assessment C Refres Status Last Updated Expiring On                                                     |
| Temporary Applications •         • Listya Atikasari •         Matter Number       Date Created       Application Type       Status       Last         191214-000110 •       18/12/2019       Form 2 - Application to Resolve a Dispute       Draft       18/12                                                                                                    | C Refres<br>Status Last Updated Expiring On                                                                                                |
| Listya Atikasari                                                                                                    | Status Last Updated Expiring On                                                                                                    |
| Date Created         Application Type         Status         Last           191214-000110         18/12/2019         Form 2 - Application to Resolve a Dispute         Draft         18/12                                                                                                    |                                                                                                    |
| 191214-000110 🕒 18/12/2019 Form 2 - Application to Resolve a Dispute Draft 18/12                                                                                                    |                                                                                                    |
|                                                                                                    |                                                                                                    |
| Temporary Document No. Date Lodged Matter No. Document Type Status Last Updated                                                                                                    |                                                                                                    |
| 000013 16/12/2019 9/19 Correspondence Pending 16/12/2019                                                                                                    | spondence Pending 16/12/2019                                                                                                    |
|                                                                                                    | Advanced                                                                                                    |
| Active Files<br>- Listya Atikasari<br>9/19 Fiona Brown v Employers R Us                                                                                                    |                                                                                                    |
| 9/19 Fiona Brown v Employers R Us                                                                                                    | xt Allocation Type Allocation Date Allocation Time Allocation Duratio                                                                      |

Recent Activities shows all activity in matters since the last time you logged in.

**Temporary Applications** shows all applications/forms lodged by you that have not yet been accepted by the Commission.

There are three statuses for Temporary Applications:

- Draft forms that have been commenced but not submitted to the Commission
- Pending forms that have been submitted but not yet accepted by the Commission
- Rejected forms that have been rejected by the Commission these forms can be amended and resubmitted

Forms that are in draft or rejected status will be available in the portal for 14 days after the last date a change was made to the form.

**Temporary Documents** shows all correspondence/submissions lodged by you that have not yet been accepted by the Commission.

There are two statuses for Temporary Documents:

- Pending documents that have been submitted but not yet accepted by the Commission
- Rejected documents that have been rejected by the Commission these documents can be amended and resubmitted

Documents that are in rejected status will be available in the portal for 14 days after the last date a change was made to the documents.

Active Files shows all open matters in which your email address is the contact for a party or party representative.

**Closed Files** shows all matters that have been closed for less than 42 days in which your email address is the contact for a party or party representative.

Click on a matter no (in blue) in the Active Files list to go to the details page for each matter (as displayed on the next page).

For each matter, you can view the forms lodged and the parties in the proceedings. Clicking on the date field in the documents section will open a PDF copy of the document. You can save a copy of the document to your own computer or mobile device.

|              | Workers<br>Compensation 1<br>Commission | 🖀 Home            | 🗅 New Appli              | cation/Form -            | 🕞 Files          | 🛗 Diary               | 🛔 User Profile               | 🕞 Logout           |
|--------------|-----------------------------------------|-------------------|--------------------------|--------------------------|------------------|-----------------------|------------------------------|--------------------|
| 🔁 Ma         | tter Deta                               | ails              |                          |                          |                  |                       |                              | New Form 🗸         |
| 5430/18 WCC  | Test Worker v WC                        | C Test Employe    | er                       |                          |                  |                       |                              |                    |
| Date Filed   | Application Type                        |                   | Issue T                  | уре                      |                  |                       |                              | Next Allocation    |
| 17/10/2018   | Form 2 - Application                    | to Resolve a Dis  | pute Weekly              | benefits where liability | y in dispute     |                       |                              |                    |
|              |                                         |                   | Lump s                   | um compensation whe      | ere degree of pe | rmanent impairme      | nt is in dispute             |                    |
| Application  | forms                                   |                   |                          |                          |                  |                       |                              |                    |
| Date Filed   | Application Ty                          | ype               |                          | Filed B                  | y Name           | Filed By Type         |                              |                    |
| 17/10/2018   |                                         | cation to Resolve | a Dispute                |                          | gal Firm         | Worker Repres         | entative 🚺                   | ) New Form 👻       |
|              |                                         |                   |                          |                          |                  |                       |                              |                    |
| Parties 3    |                                         |                   |                          |                          |                  |                       |                              | 🍇 Assign Barrister |
| Party Role   | Party Name                              |                   | Party Type               | Part                     | y Contact        | Representative        |                              |                    |
| Other        | Employers Mutual                        | NSW Limited       | Insurer / Scher          | me Agent                 |                  |                       |                              |                    |
| Applicant    | WCC Test Worker                         |                   | Worker                   | 1234                     | 15678901         | Test Legal Firm - D   | O NOT USE (ABC Farrell, 12   | 3456789)           |
| Respondent   | WCC Test Employe                        | er                | Employer                 |                          |                  |                       |                              |                    |
| Documents    | 8                                       |                   |                          |                          |                  |                       |                              |                    |
| Document Dat | -                                       | Docun             | nent Category and Ty     | pe                       | Relat            | ted To                |                              |                    |
| 17/10/2018   | Portal                                  |                   | nic Application Form     |                          | Send             | er: Portal - Recipien | t:                           |                    |
| 1/01/2015    | Dr Foreste                              |                   | I Reports - Other med    | ical reports             |                  |                       | plication to Resolve a Dispu | te                 |
| 1/01/2014    | Dr Kamilp                               | a Medica          | I Reports - Treating do  | octors reports           | 17/10            | 0/2018: Form 2 - Ap   | plication to Resolve a Dispu | te                 |
| 1/01/2012    | EML                                     | Disput            | e notice - Section 74 no | otice                    | 17/10            | 0/2018: Form 2 - Ap   | plication to Resolve a Dispu | te                 |
| 1/01/2011    | Dr Jones                                | Medica            | l Reports - Forensic m   | edical reports           | 17/10            | 0/2018: Form 2 - Ap   | plication to Resolve a Dispu | te                 |
| 1/01/2010    | Mr Worke                                | er Statem         | ents - Worker's staten   | nent                     | 17/10            | 0/2018: Form 2 - Ap   | plication to Resolve a Dispu | te                 |
|              |                                         |                   |                          |                          |                  |                       |                              |                    |

## Diary page

Click on the DIARY tab to see a list of all upcoming allocations such as teleconferences, conciliation conferences/arbitration hearings.

| SEEC Co          | orkers<br>mpensation 🛛 🕋 H<br>mmission | ome 🗋 New Applic             | ation/Form - | 🗁 Files  🋗               | Diary 🛔 Use | er Profile | 🕞 Logout            |
|------------------|----------------------------------------|------------------------------|--------------|--------------------------|-------------|------------|---------------------|
|                  | h                                      |                              | 1/12/2018    |                          |             |            | Next Month <b>O</b> |
| Monthly Diary -  | List<br>Matter Number                  | Matter Name                  |              | Allocation Type          | Location    | Time       | Duration            |
| 3/12/2018 - Mon  | 5431/18                                | WCC Test Worker v WCC Test E | Employer     | Teleconference           | SYDNEY      | 9:00 AM    | 1 hour 30 minutes   |
| 27/12/2018 - Thu | 5456/18                                | WCC Test Worker v WCC Test B | Employer     | Conciliation/Arbitration | SYDNEY      | 10:00 AM   | 3 hours             |
|                  |                                        |                              |              |                          |             |            |                     |

WORKERS COMPENSATION COMMISSION – ONLINE LODGMENT USER GUIDE – JANUARY 2020

# Completing a Form/Application

All forms/applications are embedded in the online platform. Data fields enable you to enter free text or select from drop down lists or calendars to complete relevant information. You no longer need to complete a PDF or Word version of the form. Supporting documents are uploaded as a single file (see separate section below).

#### Mandatory fields

When completing a form, all fields with a yellow background are mandatory.

#### Not for use fields

Fields with a grey background are not available within the form type.

#### Help Text

Each form has embedded help text to assist you to complete the form. Click on the to display the additional information relevant to that section

#### Navigating pages in a form

You can navigate through the pages in a form by selecting

Alternatively, you can use the Pages menu to navigate between pages as highlighted below.

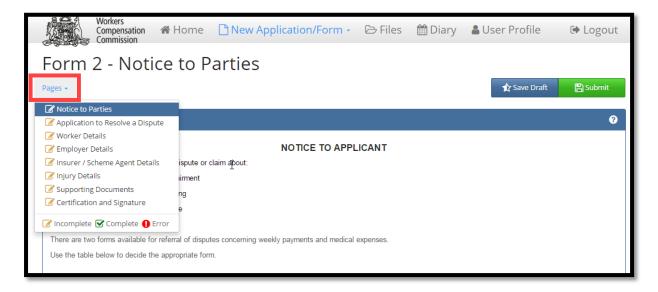

#### Selecting issues in dispute

Additional pages will be inserted into the form based on the selected matters/issues in dispute.

In the example below, the selected issues are weekly benefits where liability in dispute and medical expenses (where the amount is more than \$9,468.10).

?

Next 📎

or

Previous

| Workers<br>Compensation<br>Commission                                                                                                    | 🖀 Home               | 🗅 New Application/Form 🗸          | 🕞 Files | 🛗 Diary | 🜡 User Profile | 🕩 Logout |
|----------------------------------------------------------------------------------------------------|----------------------|-----------------------------------|---------|---------|----------------|----------|
| Form 2 - App                                                                                                    | licatior             | n to Resolve a Dis                | pute    |         |                |          |
| Pages +                                                                                                    |                      |                                   |         |         | 🗙 Save Draft   | 💾 Submit |
| Application Details                                                                                                    |                      |                                   |         |         |                | •        |
| Filed by Name                                                                                                    |                      |                                   |         |         |                |          |
| Filed by Party                                                                                                    |                      |                                   |         |         |                | T        |
|                                                                                                    |                      |                                   |         |         |                |          |
| Matters in Dispute                                                                                                    |                      |                                   |         |         |                | ?        |
| Weekly benefits where liab                                                                                                    | pility in dispute    |                                   |         |         |                |          |
| Weekly benefits where wo                                                                                                    | rk capacity decisio  | n in dispute                      |         |         |                |          |
| Medical expenses (where the second second | the amount is mor    | e than \$9,468.10)                |         |         |                |          |
| Domestic assistance                                                                                                    |                      |                                   |         |         |                |          |
| Compensation for propert                                                                                                    | y damage             |                                   |         |         |                |          |
| Lump sum compensation                                                                                                    | where liability in d | ispute                            |         |         |                |          |
| Lump sum compensation                                                                                                    | where degree of p    | ermanent impairment is in dispute |         |         |                |          |
| Compensation for pain an                                                                                                    | d suffering          |                                   |         |         |                |          |
|                                                                                                    |                      |                                   |         |         |                |          |

When these issues are selected, additional pages are populated into the Pages menu.

| Workers<br>Compensation A Ho<br>Commission | ome 🗋 New Application/Form 🗸               | 🕞 Files | 🛗 Diary | 💄 User Profile | 🕞 Logout |
|--------------------------------------------|--------------------------------------------|---------|---------|----------------|----------|
| Form 2 - Applicat                          | tion to Resolve a Dis                      | pute    |         |                |          |
| Pages +                                    |                                            |         |         | 🗙 Save Draft   | 💾 Submit |
| 🕜 Notice to Parties                        |                                            |         |         |                |          |
| Application to Resolve a Dispute           |                                            |         |         |                | ?        |
| 🕜 Worker Details                           |                                            |         |         |                |          |
| 📝 Employer Details                         | titor                                      |         |         |                |          |
| 🕜 Insurer / Scheme Agent Details           |                                            |         |         |                |          |
| 🕜 Injury Details                           | presentative                               |         |         |                | •        |
| Weekly Benefits Compensation               |                                            |         |         |                |          |
| Medical, Hospital or Related expenses      |                                            |         |         |                |          |
| Supporting Documents                       |                                            |         |         |                | 3        |
| Certification and Signature                |                                            |         |         |                |          |
| 🕜 Incomplete 🕑 Complete 🕕 Error            | te                                         |         |         |                |          |
| Weekly benefits where work capacity        | y decision in dispute                      |         |         |                |          |
| Medical expenses (where the amount         | nt is more than \$9,468.10)                |         |         |                |          |
| Domestic assistance                        |                                            |         |         |                |          |
| Compensation for property damage           |                                            |         |         |                |          |
| Lump sum compensation where liab           | ility in dispute                           |         |         |                |          |
| Lump sum compensation where deg            | gree of permanent impairment is in dispute |         |         |                |          |
| Compensation for pain and suffering        | 3                                          |         |         |                |          |
|                                            |                                            |         |         |                |          |
|                                            |                                            |         |         |                |          |

## Saving draft forms

Click on the **Save Draft** button to save a draft of your form. You can access any saved drafts for up to 14 calendar days through the Files menu under Temporary Applications.

A **PDF icon** will be displayed for any draft application from which you can open, view, save and print the draft form.

## Submitting forms

Click on the Submit button to save and submit your form. The form status will change to Pending. You will be advised by email when your form is accepted by the Commission.

If your form is rejected, it will display again in the Temporary Applications section. You can amend the form and resubmit.

## Supporting documents

Supporting documents for forms should be uploaded as a single indexed and paginated PDF file of the documents. Files should be no more than 200MB. If your supporting documents are greater than 200MB, you will need to upload the documents in parts. Documents must not be password protected.

The index should precede the documents in the PDF file and be in the following format:

| Document | Author | Date of Document | Start Page |
|----------|--------|------------------|------------|
|          |        |                  |            |
|          |        |                  |            |

When completing the documents table in the online portal, you should select:

Document Category - Supporting Documents

Document Type - select relevant form type

For the upload, the author should be "various", and the date of document should be the lodging date.

There is also provision for a covering letter to be included if needed (for example to request expedition) – simply choose "covering letter" as both the category and type and upload as a separate document

## Lodge submissions and other correspondence

Select Files from the menu.

Select the matter no to upload submissions or correspondence.

#### Select New Submission/Correspondence button on the top right corner.

|            | Workers<br>Compensation 🖀 Home [<br>Commission | New Application/Form                 | - 🗁 Files                                  | 🛗 Diary                             | 🌡 User Profile            | 🕩 Logout                           |  |  |
|------------|------------------------------------------------|--------------------------------------|--------------------------------------------|-------------------------------------|---------------------------|------------------------------------|--|--|
| ЭMa        | atter Details                                  |                                      | -                                          | New !                               | Submission/Correspondence | New Form                           |  |  |
| 5431/18 W  | CC Test Worker v WCC Test Employer             |                                      |                                            |                                     |                           |                                    |  |  |
| Date Filed | Application Type                               | Issue Type                           |                                            | Next Allocation                     |                           |                                    |  |  |
| 17/10/2018 | Form 2 - Application to Resolve a Dispute      | Weekly benefits where liability in d | Weekly benefits where liability in dispute |                                     |                           | Teleconference 24/12/2019 09:00 AM |  |  |
|            |                                                | Lump sum compensation where d        | egree of permaner                          | it impairment is in                 | dispute                   |                                    |  |  |
| Applicatio | n Forms 🕢                                      |                                      |                                            |                                     |                           |                                    |  |  |
| Date Filed | Application Type                               | Filed                                | By Name Fi                                 | Filed By Type                       |                           |                                    |  |  |
| 17/10/2018 | Form 2 - Application to Resolve a Disp         | ute Test L                           | egal Firm W                                | orker Representati                  | ve                        | 🕒 New Form 👻                       |  |  |
| 7/11/2018  | + Form 2A - Reply to Application to Re         | solve Dispute Insure                 | er Sols In                                 | Insurer/scheme agent representative |                           |                                    |  |  |
| 5/11/2019  | Service                                        | Emp                                  | In                                         | Insurer/scheme agent representative |                           |                                    |  |  |
|            | Form 8 - Direction for Production              |                                      |                                            | Insurer/scheme agent representative |                           |                                    |  |  |

Upload a file using the **Upload** button or drag and drop a file from your desktop into the screen. Multiple files can be uploaded. Files must be in PDF format with no secure marking applied.

|                                                                                                    | Workers<br>Compensation<br>Commission | 倄 Home   | 🗅 New Application/Form 🗸 | 🕞 Files | 🛗 Diary | 🌡 User Profile | 🕩 Logout |  |  |
|----------------------------------------------------------------------------------------------------|---------------------------------------|----------|--------------------------|---------|---------|----------------|----------|--|--|
| Su                                                                                                    | bmissic                               | on / Cor | respondence              |         |         |                |          |  |  |
|                                                                                                    |                                       |          |                          |         |         | 🥭 Cancel       | 🗙 Submit |  |  |
| Submission                                                                                                    | / Correspondenc                       | e        |                          |         |         |                |          |  |  |
| Drag and drop one or more files here<br>(or onto an existing Document Category/Type to upload one or more documents against that Document Category/Type)<br>or click the upload button to browse for a file. |                                       |          |                          |         |         |                |          |  |  |
|                                                                                                    |                                       |          |                          |         |         |                |          |  |  |

Identify each document accordingly and submit.

## Access documents produced under direction

To access documents produced under direction by third parties, navigate to the documents section in the matter details screen. Documents can be downloaded and saved.

| Documents <b>8</b> |                 |                               |                                                       |
|--------------------|-----------------|-------------------------------|-------------------------------------------------------|
| Document Date      | Author          | Document Category and Type    | Related To                                            |
| New 13/12/2019     | Test Legal Firm | Correspondence                | Sender: Test Legal Firm - Recipient:                  |
| New 13/12/2019     | Test Legal Firm | Correspondence                | Sender: Test Legal Firm - Recipient:                  |
| 6/12/2019          | Test Legal Firm | Correspondence                | Sender: Test Legal Firm - Recipient:                  |
| 6/12/2019          | Test Legal Firm | Submissions                   | Sender: Test Legal Firm - Recipient:                  |
| 11/07/2019         | Dr Smith        | Produced Documents            | Sender: Dr Smith - Recipient: WCC                     |
| 8/01/2019          | Law Firm        | Supporting Documents - Form 2 | 17/10/2018: Form 2 - Application to Resolve a Dispute |
| 17/10/2018         | Portal          | Electronic Application Form   | Sender: Portal - Recipient:                           |
| 1/01/2010          | Law Firm        | Cover letter                  | 17/10/2018: Form 2 - Application to Resolve a Dispute |

If, during a first access period, a party seeks to restrict access to any documents under Rule 13.9 of the Workers Compensation Commission Rules 2011, an email should be forwarded to registry@wcc.nsw.gov.au with details of:

- the matter no;
- party names;
- producer, and
- page numbers in the PDF document to be excluded from general access.

This must be done before the end of the first access period.

A party seeking to restrict access will also need to comply with Rule 13.9(2)(c) with respect to advising the other parties to proceedings.

## Adding Counsel

If you brief a barrister in a matter, you can add them to the file. Once the barrister has registered to use the portal (using the same registration page as outlined above), they will be able to view all documents lodged and issued in the proceedings.

If you change barristers, you can re-assign the matter to the alternate barrister.

|                                             | Workers<br>Compensation A Ho<br>Commission | ome 🗋 New App          | lication/Form                                               | • 🕞 Files                                                                    | 🛗 Diary               | <b>&amp;</b> User Profile | 🗭 Logout           |  |  |
|---------------------------------------------|--------------------------------------------|------------------------|-------------------------------------------------------------|------------------------------------------------------------------------------|-----------------------|---------------------------|--------------------|--|--|
| C Matter Details                            |                                            |                        |                                                             |                                                                              |                       |                           |                    |  |  |
| Test/18 WCC Test Worker v WCC Test Employer |                                            |                        |                                                             |                                                                              |                       |                           |                    |  |  |
| Date Filed                                  | Application Type                           |                        | Issue Type                                                  | Next Allocation                                                              |                       |                           |                    |  |  |
| 9/10/2018                                   | Form 2 - Application to Res                | solve a Dispute        | Weekly benefits where liability in dispute                  |                                                                              |                       |                           |                    |  |  |
|                                             |                                            |                        | Medical expenses (where the amount is more than \$9,250.50) |                                                                              |                       |                           |                    |  |  |
| Application                                 | Forms                                      |                        |                                                             |                                                                              |                       |                           |                    |  |  |
| Date Filed                                  | Application Type                           |                        | Filed                                                       | Filed By Name Filed By Type                                                  |                       |                           |                    |  |  |
| 9/10/2018                                   | Form 2 - Application to Resolve a Dispute  |                        | Test Team                                                   |                                                                              | Worker Representative |                           | 🕒 New Form 🗸       |  |  |
| Parties 3                                   |                                            |                        |                                                             |                                                                              |                       |                           | 🛃 Assign Barrister |  |  |
| Party Role                                  | Party Name                                 | Party Type             | Party Contact                                               | Representative                                                               |                       |                           |                    |  |  |
| Other                                       | North Insurances Pty Ltd                   | Insurer / Scheme Agent |                                                             | Test Legal Firm - DO NOT USE (Listya Atikasari, 0123456789)                  |                       |                           |                    |  |  |
| Respondent                                  | WCC Test Employer                          | Employer               |                                                             | Test Lawyers (Yasmine Salameh, 0430338277)                                   |                       |                           |                    |  |  |
| Applicant                                   | WCC Test Worker                            | Worker                 | 82816489                                                    | Test Legal Firm - DO NOT USE (ABC Farrell, 82816489) - Barrister: WCC Wizard |                       |                           |                    |  |  |